## **Bulletin | Danfoss Turbocor Compressors Customer Notification**

**B-CN-258-EN REV A 10/14/2021**

# **ENGINEERING**<br>TOMORROW

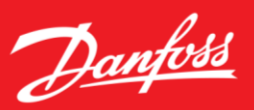

### **SUBJECT: PWM Heat Sink Paste**

#### **Purpose**

The purpose of this bulletin is to clarify the need for heat sink paste when installing a PWM. Refer to the Summary section of this bulletin for further installation details.

#### **Summary**

The following steps provide the PWM installation details. In all cases, the PWM must contain heat sink paste where it contacts the compressor housing.

- 1. Clean the surface of the compressor where the heat sink plate contacts the housing and clean the mating surface of the PWM if it is to be reused.
- 2. Spread a thin and uniform coat of Dow Corning Silicone Heat Sink paste (or equivalent) entirely over the PWM mounting surface where it contacts the compressor housing.

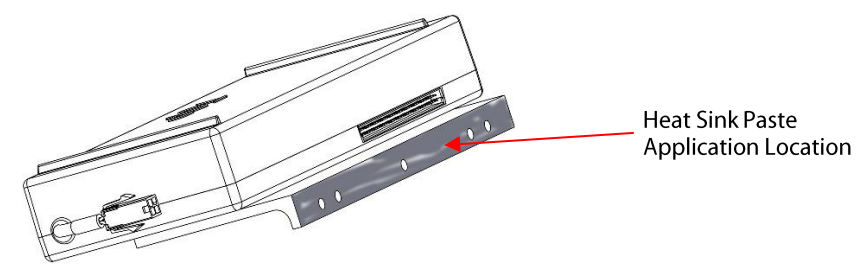

3. Check that the M5x10 ground fastener at the lower right of the Backplane is tight before installing the PWM. Torque to 3 Nm (27 in.lb).

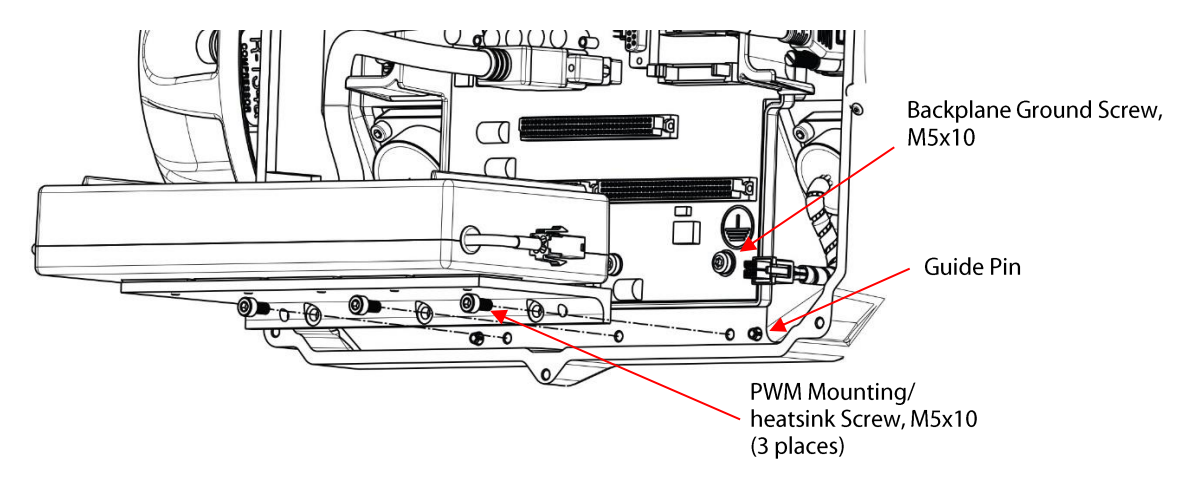

- 4. Align the heat sink of the PWM with the two guide pins in the main compressor housing.
- 5. Insert the PWM into the J1 connector of the Backplane.

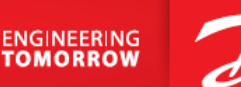

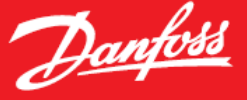

- 6. Secure the heat sink of the PWM to the main compressor housing with three M5x10 fasteners. Torque to 4.5 Nm (40 in.lb.).
- 7. Ensure the heat sink of the PWM is firmly seated against the main compressor housing.
- 8. Connect the two (2) connectors for the PWM and bearing feedthroughs.
- 9. Install the BMCC. Refer to the **BMCC Removal and Installation** section in the Service Manual.
- 10. Install the Serial Driver. Refer to the **Serial Driver Removal and Installation** section in the Service Manual.
- 11. Install Service Side Cover. Refer to the **Service Side Cover Removal and Installation** section in the Service Manual.
- 12. Perform a bearing calibration after replacing the PWM to verify functionality. Refer to the

**Bearing Calibration** section in the Service Manual.

13.Return the compressor to normal operation.

#### **Action Required**

For your convenience, the PWM kit part numbers are listed below.

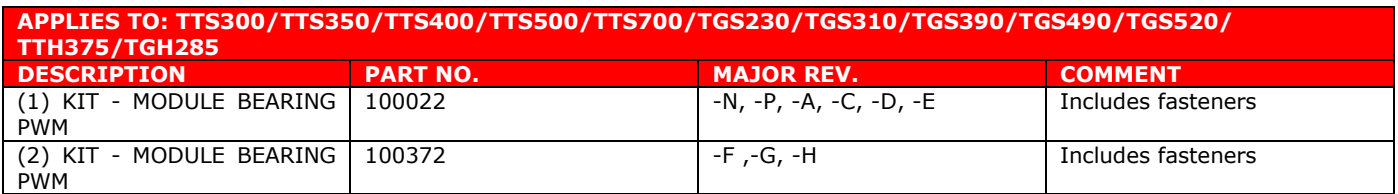

#### **Need Assistance**

For more information please contact your Key Account Manager or our Product Support group at [turbocor.ps.na@danfoss.com.](mailto:turbocor.ps.na@danfoss.com)

**Danfoss Turbocor Compressors, Inc. ● 1769 E Paul Dirac Drive ● Tallahassee, FL 32310 USA ● [contact@danfoss.com](mailto:contact@danfoss.com) ● [http://turbocor.danfoss.com](http://turbocor.danfoss.com/) ● Phone +1 850 504 4800**

Danfoss can accept no responsibility for possible errors in catalogues, brochures and other printed material. Danfoss reserves the right to alter its product without notice. This also applies to products already on order provided that such alterations can be made without sub-sequential changes being necessary in specifications already agreed. All trademarks in this material are property of the respective companies. Danfoss and the Danfoss logotype are trademarks of Danfoss A/S. All rights reserved